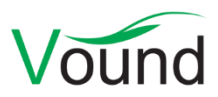

# **Intella 2.2.2 Release Notes**

## **Highlights**

- **Indexing** improvements, including support for **Outlook for Mac OLM** files.
- **Configurable message hashing** algorithm, letting the user control the degree of deduplication on email messages.
- Extended **command-line** arguments, allowing for better automation.
- Various **redaction** improvements, including setting the redaction rectangle's color. The redaction functionalities added in the 2.2.1 version are now also available in **remote cases**.

# **General**

• Several stability improvements that protect against or recover from case corruptions.

### **Command-line support**

- Added an -exportBinaries option. This option exports the selected items in their original format.
- Added a -runTaskFile option. This option runs a JSON task file on an existing case. The -taskFile option can only run after indexing completes.
- Added an -importLoadFile option. This option lets one import a load file into a case.

# **Indexing – General**

- Added the ability to configure which parts of an email are involved in the calculation of its message hash: the headers (subject, sender and sent date), the recipients, the body and/or the attachments. This subsequently influences how these emails are deduplicated and how duplicates are found. The configuration can be changed after indexing and it does not require re-indexing.
- Added support for indexing Outlook for Mac OLM files.
- Indexing performance improvements, especially when the case is located on a non-local drive.
- Tested indexing of files made with MS Office 2019.
- Improvements to the indexing of SQLite databases.
- Added extraction of the save history from PDF files made or edited with certain PDF editors, e.g. Nuance Power PDF.
- Resolved an issue with the Attach Evidence dialog not working correctly when using UNC paths with complex evidence folder trees.
- Resolved an issue with Intella running out of memory when indexing a small but corrupt .bplist file.
- Reduced memory usage of PDF processing, which were a common cause of Intella running out of memory.
- Resolved an issue with floating content in NSF files, i.e. minor differences in extracted white space in separate indexing runs, causing the MD5s of these items to be different.
- Resolved an issue with JPEG items embedded in PDF documents getting different MD5 hashes in separate indexing runs.
- Resolved an issue with the attachments of SMS/MMS messages in an iTunes backup being linked to all messages in that backup.
- Resolved an issue with the indexing progress user interface not reflecting correctly that indexing has completed.
- Resolved an issue with indexing of Safari browser bookmarks.
- Resolved an issue with certain plain text files being incorrectly classified as emails.
- Reduced the potentially large amount of log messages that are produced when indexing corrupt PDF documents.

### **Indexing – Load files**

- Resolved an issue with page rotations when importing multi-page PDF images.
- Resolved an issue with importing dates that use a double-digit number for the year, e.g. 25- Feb-19.

#### **Previewer**

- Several fixes and improvements to the native rendering of MS Office and PDF documents.
- Resolved an issue with the Print Preview window sometimes not rendering the document correctly.
- Resolved an issue with the Zoom Marquee Tool in the Preview and Redaction tabs not zooming correctly to the selected area.

#### **OCR**

• Added support for ABBYY FineReader Server 14, the successor of ABBYY Recognition Server.

#### **Redaction**

- One can now choose the color of each individual redaction rectangle, rather than all redaction rectangles always being black.
- Improved the determination of duplicates suitable for redaction when using the "Autoredact duplicates" option.
- Resolved an issue with resizing of redaction rectangles not working properly.
- Improved the user experience when using the "Auto-redact duplicates" option.

#### **TEAM**

- The features added in Intella 2.2.1 for queueing items for redaction, redacting entire page ranges, and the automatic redaction of duplicates are now also available in remote cases that are shared with Intella TEAM Manager.
- Resolved an issue with table sorting when working on very large shared cases. This only affects cases where the highest item ID is above 67,108,864 (=  $2^{26}$ ).

### **Exporting - PDF**

- Several fixes and improvements to the native rendering of MS Office and PDF documents.
- Improved the rendering of the metadata of phone calls and chat messages.

### **Exporting – PST**

• Tested exporting to a PST file with MS Office 2019.

### **Upgrade Notes**

Intella 2.2.2 can directly open cases made with Intella 2.2.x and 2.1.x.

When a case made with Intella 2.1 or older is opened, all Content Analysis results are automatically migrated to a new data storage format. This migration happens only once. The old store is retained and will still be used when using version 2.1 or older. New results will not be added to the old store though, and new results added to the old store will not be migrated. Cases made with 2.1.1 or later already use the new data store and are therefore not affected.

When items in cases made with 2.1.x are exported to a separate case, the registered case size of the target case will be incremented with the size of the original case. This may be problematic for users with licenses that have a case size limitation. To resolve the inflated case size, the source case needs to be re-indexed before exporting items from it.

Intella 2.2.2 uses a new method for calculating message hashes for new cases. While this change is transparent, please be aware that message hashes will change when re-indexing a case that has been made with an older Intella version.

Intella 2.2.2 can open cases made with Intella 1.9.x and 2.0.x, but these cases first require conversion before they can be opened. Case conversion will create a copy of the case in which all item data is converted, and all tags, comments and flags are imported. The existing case will not be altered in any way and can afterwards still be opened in the older Intella version. Access to the original evidence files is not required for case conversion.

Case conversion will not transfer the geolocation metadata extracted from emails when the "Determine geographic location of emails" option was used. Re-indexing of the converted case is required to restore such metadata.

Case conversion will require sufficient disk space. As a rule of thumb, please reserve twice the amount of the evidence size for your case folder.

Cases made with Intella 1.8.x or older are not supported.

Cases made with beta versions are not supported and should be recreated.